### *LISTA 2 – Oscilador harmônico, oscilações amortecidas e forçadas, ondas e som*

ENTREGA INDIVIDUAL PARA OS TRABALHOS EM GRUPO

PRAZO: 05/05 – 23:59

EXPERIMENTAÇÃO INDIVIDUAL:

### *1. EXPERIMENTO VIRTUAL - OSCILADOR*

Acesse o site:

[https://phet.colorado.edu/sims/html/masses-and-springs/latest/masses-and-springs\\_all.html](https://phet.colorado.edu/sims/html/masses-and-springs/latest/masses-and-springs_all.html)

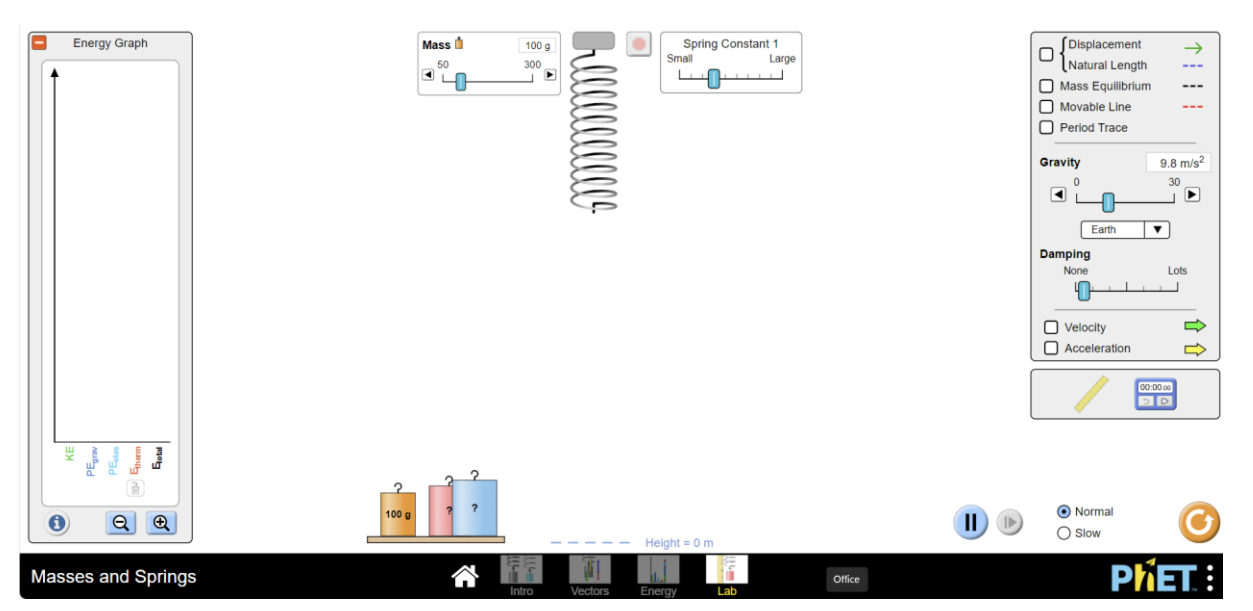

- Escolha a **massa** como sendo os 3 primeiros números de seu CPF. Considere uma constante de mola intermediária
- Caso 1: Sem amortecimento (damping) Determine a gravidade do Planeta X (Em Gravity selecione "Planet X")
- Caso 2: Mantenha os parâmetros anteriores (massa, constante de mola e gravidade) e ligue o amortecimento i) (intermediário) e ii) intenso (Lots). Descreva os efeitos em termos das energias e oscilações para essas situações.

### *2. EXPERIMENTO VIRTUAL – PÊNDULO*

Acesso o site:

https://phet.colorado.edu/sims/html/pendulum-lab/latest/pendulum-lab\_all.html

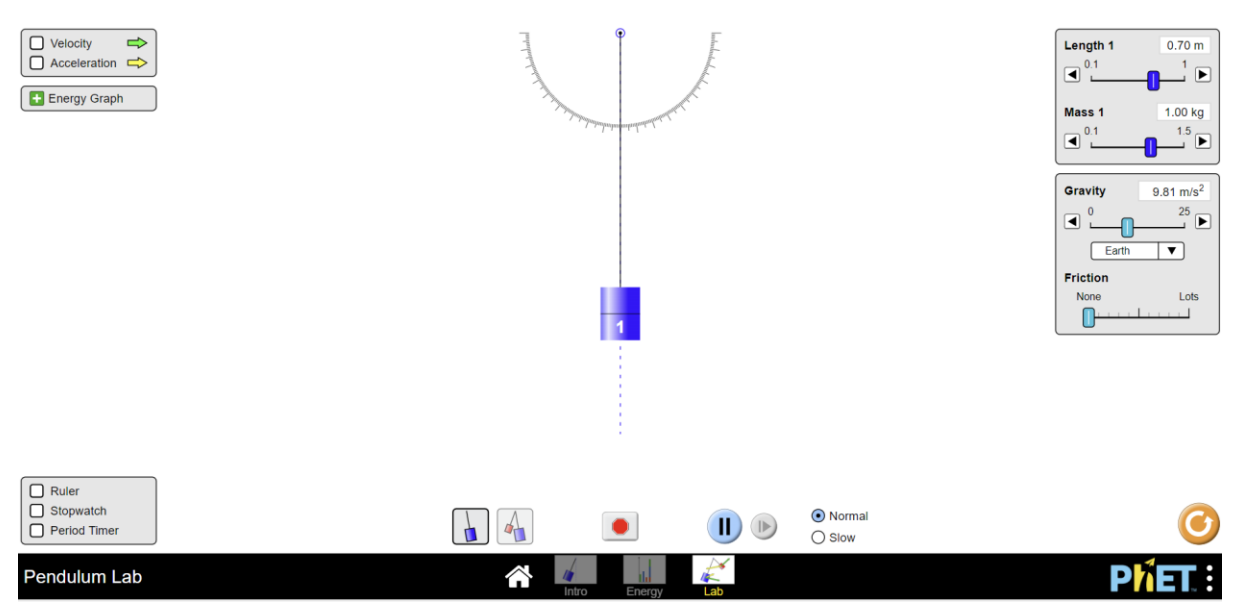

Escolha a massa em 1 Kg e altere o comprimento 1 (length 1) como sendo o ultimo digito de seu CPF dividido por 10. Se o ultimo digito for 0, considere o comprimento igual a 0.60.

Caso 1: Sem atrito (Friction) – Determine a gravidade do Planeta X (Em Gravity selecione "Planet X"

Caso 2: Mantenha os parâmetros e introduza o atrito. Determine o tempo necessário para o pêndulo parar de oscilar para atritos intermediários e intenso (Lots). Comente sobre os efeitos nas energias.

### *3. MODELAGEM NUMÉRICA:*

\*\*Objetivos:\*\*

i) Aplicar o método de Euler para resolver numericamente a equação diferencial ordinária de um pêndulo.

ii) Simular e visualizar o comportamento de diferentes tipos de pêndulos:

- Pêndulo simples
- Pêndulo amortecido
- Pêndulo forçado
- Pêndulo amortecido e forçado

iii) Analisar os diferentes regimes de amortecimento (crítico, sub-crítico, super-crítico).

\*\*Parte 1: Teoria\*\*

1. \*\*Pêndulo Simples:\*\*

- Equação:  $\langle d^2\theta|_{dt^2} + \frac{q}{l} \sin(\theta) = 0$ 

- 2. \*\*Pêndulo Amortecido:\*\*
	- Equação:  $\langle \frac{d^2\theta}{d^2} + b \frac{d\theta}{d\theta} + \frac{g}{l} \sin(\theta) = 0 \rangle$
	- Discutir os casos:
		- Amortecimento Crítico
		- Amortecimento Sub-crítico
	- Amortecimento Super-crítico
- 3. \*\*Pêndulo Forçado:\*\*

- Equação:  $\langle \frac{d^2\theta}{dt^2} + \frac{g}{l} \sin(\theta) = A \cos(\omega t)\$ 

4. \*\*Pêndulo Amortecido e Forçado:\*\*

- Equação: \(\frac{d^2\theta}{dt^2} + b \frac{d\theta}{dt} + \frac{g}{l} \sin(\theta) = A \cos(\omega t)\)

\*\*Parte 2: Método de Euler\*\*

- Explicar o método de Euler para resolver EDOs numericamente.

- Transformar as EDOs de segunda ordem em sistemas de primeira ordem.

\*\*Parte 3: Implementação em Python\*\*

- Criar um script em Python que implemente o método de Euler para cada tipo de pêndulo. - Plotar os resultados para diferentes parâmetros (comprimento do pêndulo, coeficiente de amortecimento, amplitude e frequência da força externa).

\*\*Parte 4: Análise e Conclusão\*\*

- Comparar os comportamentos observados nas simulações com a teoria.

- Discutir a eficácia do método de Euler e possíveis melhorias.

### Código de Exemplo em Python:

Aqui está um esqueleto básico que os alunos podem usar como ponto de partida para o código:

```
```python
import numpy as np
import matplotlib.pyplot as plt
def pendulum(theta0, omega0, t, dt, g, l, b=0, A=0, omega f=0):
  theta, omega = theta0, omega0
  history = [(theta, \text{omega})]for \int in np.arange(0, t, dt):
     dtheta dt = omega
     domega dt = -(g / I) * np \sin(theta) - b * omega + A * np cos(omega f * t)theta += dtheta dt * dt
     omega += domega_dt * dt
     history.append((theta, omega))
  return history
# Parâmetros
g = 9.81 # aceleração da gravidade
l = 1.0 # comprimento do pêndulo
dt = 0.01 # intervalo de tempo
t = 10 # tempo total de simulação
# Simulações
history simple = pendulum(np.pi/4, 0, t, dt, g, l)
history damped = pendulum(np.pi/4, 0, t, dt, g, l, b=0.1)
history forced = pendulum(np.pi/4, 0, t, dt, g, l, A=0.1, omega f=2)
# Plotar resultados
plt.figure(figsize=(12, 8))
for i, history in enumerate([history_simple, history_damped, history_forced]):
  thetas,
omegas = zip(*history)
  plt.subplot(3, 1, i+1)
  plt.plot(thetas)
  plt.title(['Pêndulo Simples', 'Pêndulo Amortecido', 'Pêndulo Forçado'][i])
plt.tight_layout()
plt.show()
\ddot{\phantom{0}}
```
### *4. DEMONSTRAÇÕES EXPERIMENTAIS EM GRUPO:*

SUBMETA UM RELATÓRIO DAS DEMONSTRAÇÕES REALIZADAS PELO GRUPO SOBRE:

- 1) Sistema Massa-mola
- 2) Demonstração experimental envolvendo as oscilações amortecidas

*DICA:* Inclua no relatório: introdução, a metodologia e instrumentos utilizados, os dados obtidos, a análise e gráficos, discussão dos resultados, relato das dificuldades e conclusões.

### **5. EXERCÍCIOS SUGERIDOS E PARA ENTREGA (em vermelho)**

CAPÍTULO 3:

*Problemas*: 3.9, 3.13, 3.18

CAPÍTULO 4:

*Problemas:* 4.7, 4.9, 4.17

CAPÍTULO 5:

*Problemas*: 5.4, 5.6, 5.8

CAPÍTULO 6:

*Problemas*: 6.1, 6.5, 6.10

# PROBLEMAS DO CAPÍTULO 3

elástica k, inicialmente relaxada. Uma bolinha de uma mola de massa desprezível e constante chiclete de massa m, lançada em direção ao bloco Um bloco de massa M, capaz de deslizar com atrito desprezível sobre um trilho de ar horizontal, está preso a uma extremidade do trilho por  $\overline{\phantom{0}}$ 

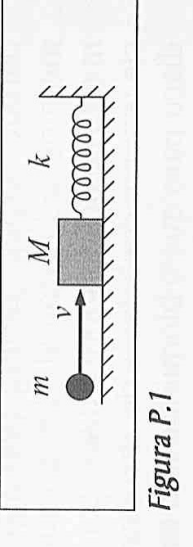

com velocidade horizontal v, atinge-o no instante t = 0 e fica grudada nele (Fig. P.1). Ache a expressão do deslocamento x do sistema para  $t > 0$ .

- Uma partícula de massa m está suspensa do teto por uma mola de constante elástica k e comprimento relaxado l<sub>o</sub>, cuja massa é desprezível. A partícula é solta em repouso, com a mola relaxada. Tomando o eixo Oz orientado verticalmente para baixo, com origem no eto, calcule a posição z da partícula em função do tempo.  $\sim$
- Duas partículas 1 e 2 de mesma massa m estão redes verticais opostas, separadas de 21<sub>0</sub>; as massas podem deslizar sem atrito sobre uma superfície horizontal (Fig. P.2). Tem-se  $m = 10$  g e primento relaxado l<sub>o</sub> e massa desprezível, a papresas por molas de constante elástica k, com- $\ddot{\mathrm{s}}$

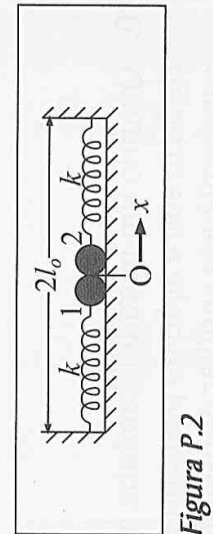

esquerda (partícula 1) e para a direita (partícula 2). (a) Escreva as expressões dos deslocamentos  $x_1$  e  $x_2$  das duas partículas para  $t > 0$ . (b) As partículas irão colidir uma k = 100 N/m. No instante t = 0, a partícula 1 é deslocada de 1 cm para a esquerda e 2 de 1 cm para a direita, comunicando-se a elas velocidades de magnitude  $\sqrt{3}$  m/s, para a com a outra? Em que instante? (c) Qual a energia total do sistema?

Uma conta de massa m enfiada num aro vertical se em torno do ponto mais baixo, de tal forma Mostre que o movimento é harmônico simples e que o ângulo θ (Fig. P.3) permanece pequeno. fixo de raio r, no qual desliza sem atrito, deslocacalcule o período. 4.

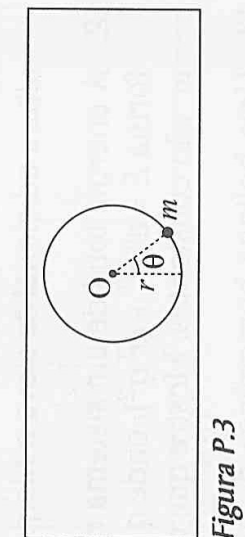

- Uma bola de massa m de massa fresca de pão cai de uma altura h sobre o prato de uma oalança de mola e fica grudada nele (1, Cap. 6, Problema 6). A constante da mola é  $k$ , e as massas da mola e do prato podem ser desprezadas. (a) Qual é a amplitude de oscilação do prato? (b) Qual é a energia total de oscilação? ιó.
- ções de torção, respectivamente nos casos (a) e (b) (Fig. P.4). Uma placa circular homogênea de raio R e massa placa, ficando ela num plano horizontal; (b) Por M é suspensa por um fio de módulo de torção K de duas maneiras diferentes: (a) Pelo centro C da um ponto O da periferia, com a placa vertical. Calcule os períodos  $\tau_a$  e  $\tau_b$  das pequenas oscila- $\ddot{\circ}$

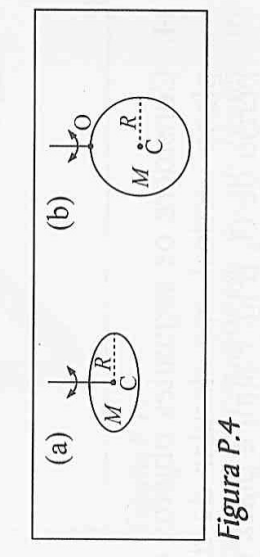

Um pêndulo balístico de madeira, de massa igual a 10 kg, suspenso por um fio de 1 m de comprimento, é atingido no instante t = 0 por uma bala de 10 g, viajando à velocidade de 300 m/s, que fica encravada nele. Ache o ângulo θ (em rad) entre o fio e a vertical como função de t.  $\overline{\mathcal{L}}$ 

m está colocado sobre o disco, com cuja superfí-Um disco de massa M, preso por uma mola de parede vertical, desliza sem atrito sobre uma mesa de ar horizontal. Um bloquinho de massa constante elástica k e massa desprezível a uma  $\infty$ 

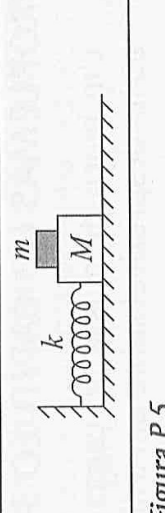

Figura P.5

cie tem um coeficiente de atrito estático  $\mu_e$ . Qual é a amplitude máxima de oscilação do disco para que o bloquinho não escorregue sobre ele?

(Fig. P.6); a área da secção transversal da porção ções na direção vertical. Calcule a freqüência Um densímetro (Cap. 1, Probl. 11), flutuando em equilíbrio na água, tem um volume  $V_0$  submerso cilíndrica é A. Empurrando-o verticalmente para baixo, o densímetro entra em pequenas oscilaangular de oscilação. ာ

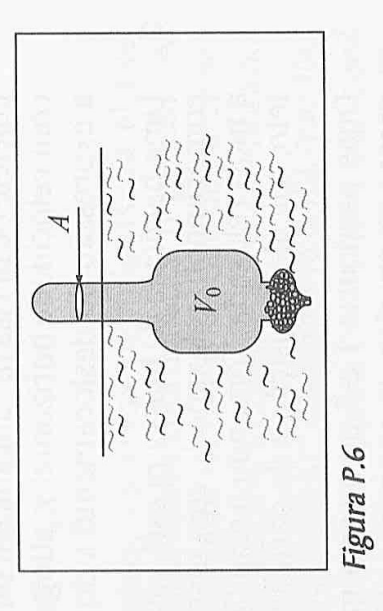

- Quando um nadador caminha até a extremidade de um trampolim horizontal, ele desce de 5 cm sob a ação do peso, no equilíbrio. Desprezando a massa do trampolim, calcule a sua freqüência angular de oscilação em torno do equilíbrio, com o nadador permanecendo na extremidade.  $10.$
- terá subido a plataforma no momento em que o bloquinho se desprende dela? (b) De que Um tremor de terra coloca em vibração no sentido vertical, com freqüência angular ω = 20 s<sup>-1</sup> e amplitude de 4 cm, uma plataforma horizontal, sobre a qual está colocado um bloquinho de madeira. A plataforma move-se inicialmente para cima. (a) De que altura altura adicional se eleva o bloquinho depois que se separou da plataforma? 11.
- forma  $E = a$  ( $q^2 + \omega^2 q^2$ ), onde q (deslocamento, ângulo, ...) é o desvio do equilíbrio e a e A energia total de um sistema conservativo na vizinhança de um equilíbrio estável é da  $\omega$  são constantes. Mostre que o sistema oscila com freqüência angular  $\omega$ . 12.
- Uma bolinha homogênea de massa m e raio r rola sem deslizar sobre uma calha cilíndrica de raio R ≫ r, na vizinhança do fundo, ou seja, com  $\theta \ll 1$  (Fig. P.7). Mostre que o movimento é harmônico simples e calcule a freqüência angular w. 13.
- Considere os seguintes objetos oscilando num Compare os respectivos períodos  $r_a$  e  $r_b$  com o período de oscilação t de um pêndulo simples penso de O<sub>a</sub> [Fig. P.8(a)] e placa circular homoplano vertical: aro circular de diâmetro l, susgênea de diâmetro l, suspensa de O<sub>b</sub> [Fig. P.8(b)]. de comprimento l. 14.

 $\Theta$ 

 $\widehat{a}$ 

Figura P.8

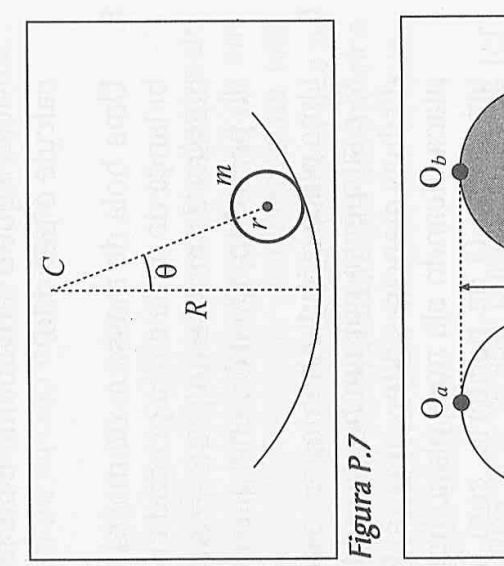

- Um pêndulo físico é formado por uma barra delgada homogênea de comprimento l, suspensa por um ponto à distância  $s$  (< 1/2) de seu centro, oscilando num plano vertical. Para que valor de s o período de oscilação é mínimo? Quanto vale então?  $15.$
- Um fio de arame de comprimento 21 é dobrado penso pelo vértice O (Fig. P.9), oscilando num plano vertical. Calcule o período t de pequenas ao meio, formando um ângulo de 60°, e é susoscilações em torno da posição de equilíbrio. 16.

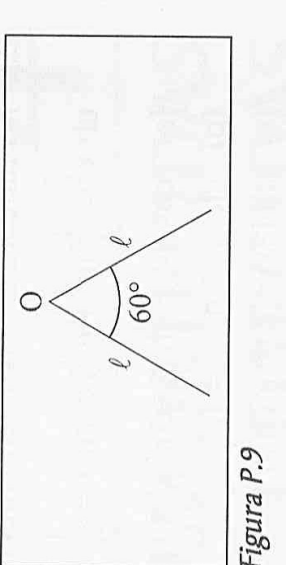

- Um oscilador harmônico começa a oscilar em t = 0. Após 1/4 de período, sua energia cinética é 3 vezes maior que a energia potencial. Qual é a fase inicial? (Dê todos os valores possíveis). 17.
- tantes elásticas  $k_1$  e  $k_2$ , montam-se os dois arranjos indicados nas Figs. P.10(a) e (b). Calcule as quenas oscilações verticais em tomo do equi-Com um bloco de massa m e duas molas, de consrespectivas freqüências angulares  $\omega_{\rm a}$  e  $\omega_{\rm b}$  de pelibrio. 18.
- O pêndulo da Fig. P.11, formado por uma barra de massa desprezível e comprimento l com uma massa m suspensa, está ligado em seu ponto médio a uma mola horizontal de massa desprezível e constante elástica k, com a outra extremidade fixa e relaxada quando o pêndulo está em equilíbrio na vertical. Calcule a freqüência angular  $\omega$  de pequenas oscilações no plano vertical. 19.
- área A está dobrado em forma de V, com um ramo vertical e o outro formando um ângulo  $\varphi$  com a e contém uma massa M de um líquido de densidade  $\rho$  (Fig. P.12). Produz-se um pequeno  $\sigma$ Um tubo cilíndrico cuja secção transversal tem freqüência angular de oscilação da massa líquida. desnível entre um ramo e o outro. Calcule vertical, 20.

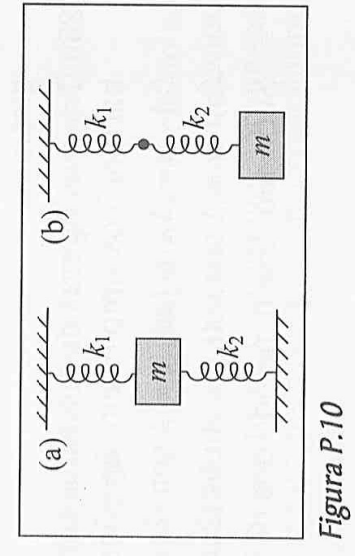

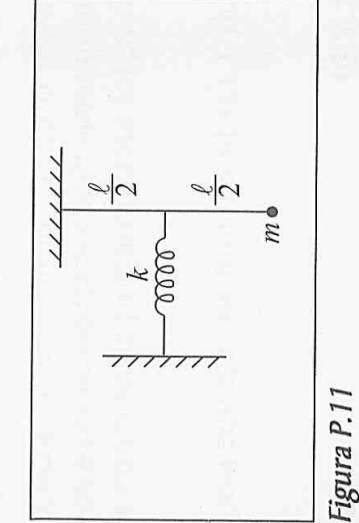

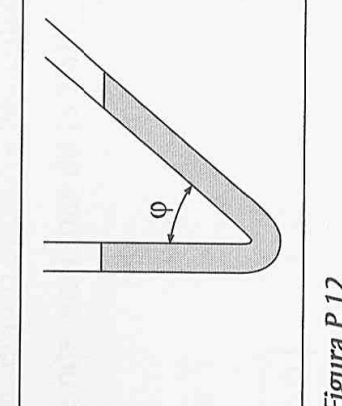

- Figura P.12
- A molécula de HCl é uma molécula iônica, que podemos considerar como resultante da interação entre os íons H<sup>+</sup> e Cl<sup>-</sup>, com energia potencial de interação dada por  $U(r) = -K(e^{2}/r) + B/r^{10}$ , onde r é a distância entre os centros. O primeiro termo é a atração coulombiana ( $k = 9 \times 10^9$  N.m<sup>2</sup>/C<sup>2</sup>,  $e = 1.6 \times 10^{-19}$  C), e o segundo representa uma interação repulsiva a curta distância ( $B > 0$ ). A distância entre os centros na molécula é de 1,28 Å; uma unidade de massa atômica vale  $1,66 \times 10^{-27}$  kg. (a) Calcule a "constante de mola efetiva" k da ligação. (b) Calcule a freqüência de vibração v da molécula (clássica). 21.

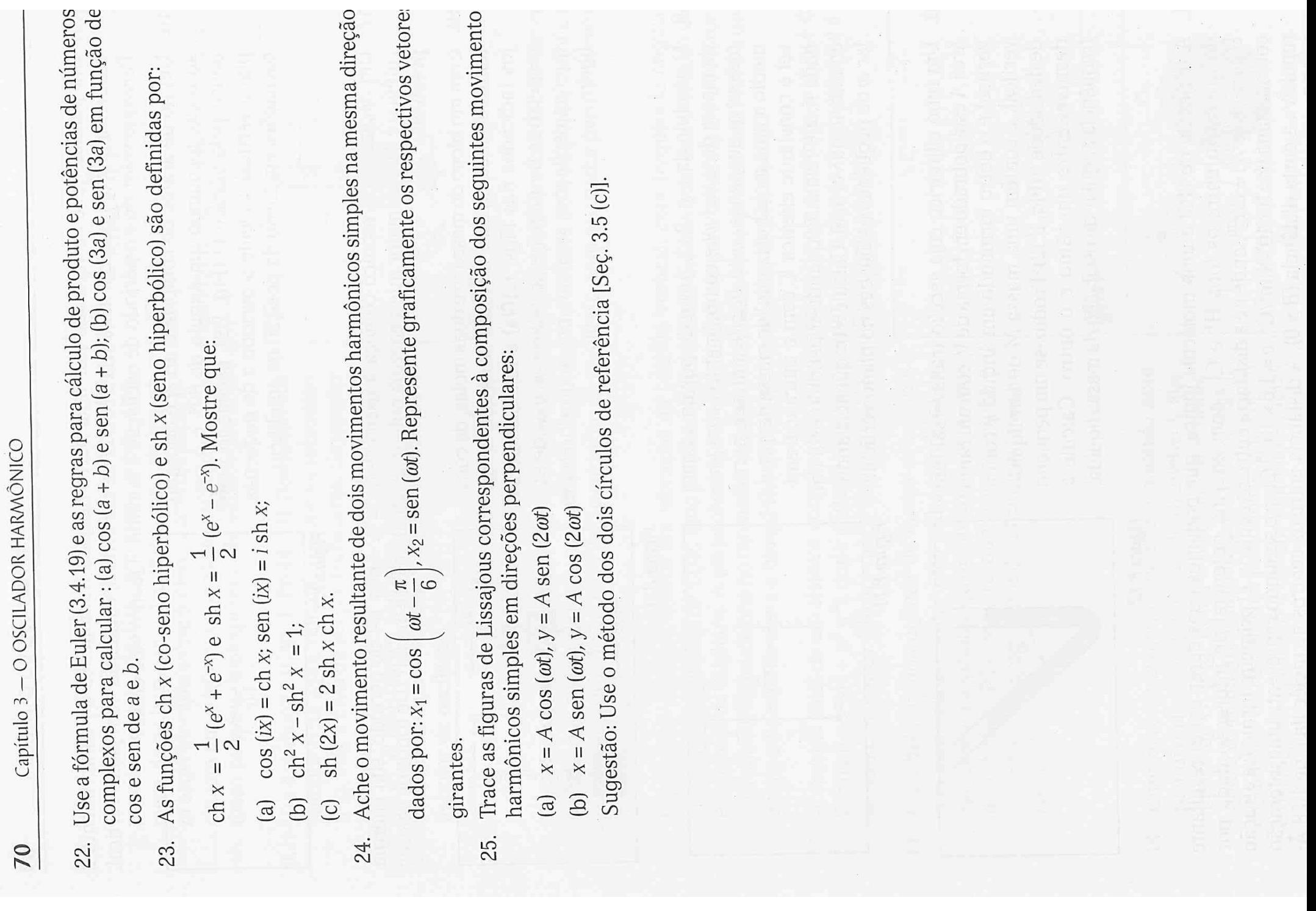

Capítulo 4 – OSCILAÇÕES AMORTECIDAS E FORÇADAS

١D

 $=3T_0/ma=3\omega_0^2$  $\omega_{0}^{2}$ 

 $(4.6.33)$ 

como no caso das oscilações longitudinais (4.6.26).

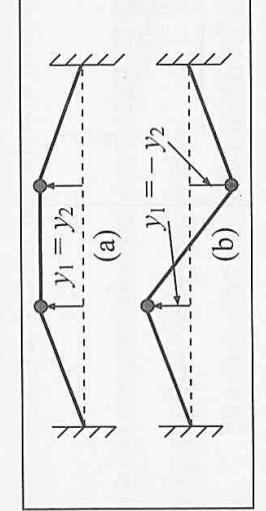

- Modos normais Figura 4.21

generalizados às pequenas oscilações em torno de equilíbrio estável de um sistema com um número qualquer de partículas acopladas. Um sistema com N cada um deles associado a uma freqüência de oscilação comum de todas as partículas. A solução Estes resultados sobre modos normais podem ser graus de liberdade tem N modos normais de vibração, geral é a superposição de todos os modos normais.

Assim, para 2 partículas acopladas, cada uma podendo deslocar-se em 3 dimensões, há 6 graus de liberdade. Destes, 2 correspondem aos modos longitudinais da pg. 92 (direção x) e 4 aos modos transversais (2 na direção  $y$ , que acabamos de considerar, e 2 na direção z).

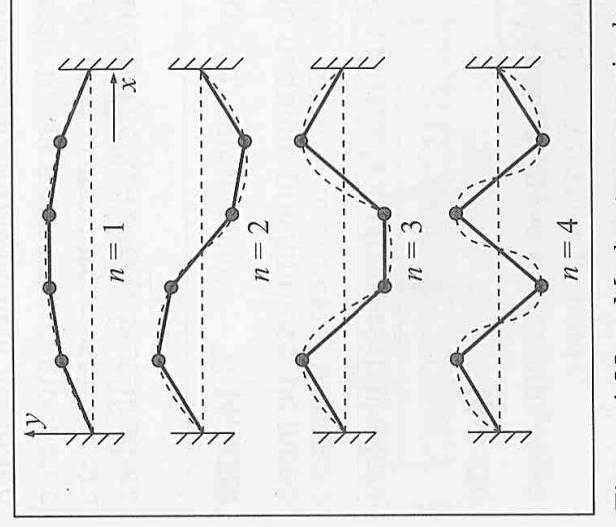

Modos transversais de 4 Figura 4.22 particulas

idênticas acopladas por molas também iguais, que vemos pelas (4.6.28) a (4.6.30), quanto maiores os locamento e massa, o que justifica a afirmação de que os modos da fig. ao lado estão ordenados segundo A Fig. 4.22 ilustra os 4 modos de vibração transversal na direção y de um sistema de 4 partículas generalizam os modos de 2 partículas considerados 3 e 4) em ordem de freqüência crescente. Conforme ângulos formados pelas molas com o eixo horizontal, maior a força restauradora por unidade de desna pg. anterior. Os modos foram numerados ( $n = 1, 2,$ freqüências crescentes.

## PROBLEMAS DO CAPÍTULO 4

- Verifique que a (4.2.17) é solução da (4.1.2) para  $\omega_0$  =  $\gamma$ /2, e que a (4.3.20) satisfaz a equação diferencial (4.3.4) e as condições iniciais (4.3.17).  $\overline{\phantom{a}}$
- Um oscilador harmônico amortecido tem um fator  $Q = 10$ . Partindo da posição de equilíbrio, é-lhe comunicada uma velocidade inicial de 5 m/s. Verifica-se que a energia total do oscilador diminui numa taxa, por segundo, igual a 4 vezes sua energia cinética instantânea. Calcule o deslocamento x do oscilador (em m) em função do tempo t (em s).  $\sim$
- Seja r a razão entre dois máximos consecutivos do deslocamento de um oscilador livre Se n é o número de períodos necessário para que a amplitude de oscilação caia à metade fracamente amortecido ( $\gamma \ll \omega_0$ ). O parâmetro  $\delta$ = |In r| chama-se decremento logarítmico. (a) Relacione  $\delta$  com a constante de amortecimento  $\gamma$  e com o período  $\tau$  do oscilador. (b) do valor inicial, ache  $\delta$ . ကဲ

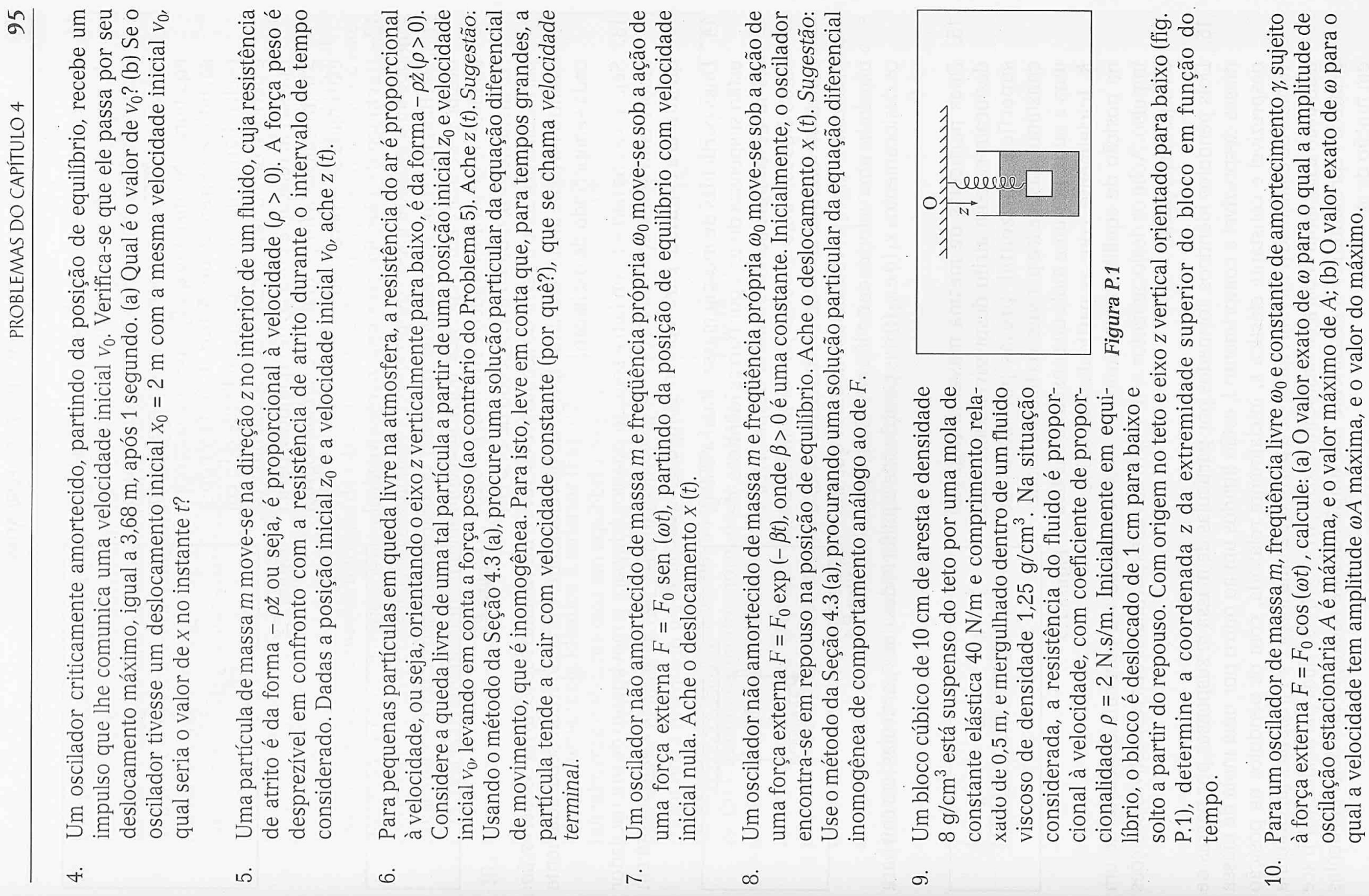

- oscilar harmonicamente com amplitude de 5 cm e período de 1 s. (a) Calcule o deslocamento z da massa em relação à posição de equilíbrio, para t > 0. (b) Calcule a força total F (t) exercida sobre a elástica 80 N/m. Na outra extremidade B, há uma massa de 0,5 kg suspensa, inicialmente em equilíbrio. No instante t = 0, a pessoa começa a sacudir a extremidade A (fig. P.2), fazendo-a de uma mola de massa desprezível e constante Uma pessoa está segurando uma extremidade A extremidade A para  $t > 0$ .  $11.$
- Um bloco de 1 kg, ligado a uma parede vertical por uma mola de massa desprezível e constante elástica 100 N/m, inicialmente relaxada, pode deslocar-se sobre uma superfície horizontal com coeficiente de atrito (estático e cinético)  $\mu = 0.25$ . No instante t = 0, o bloco é deslocado de 24,5 cm 12.

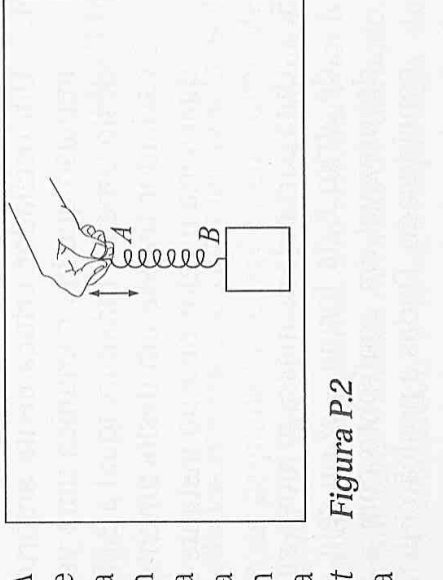

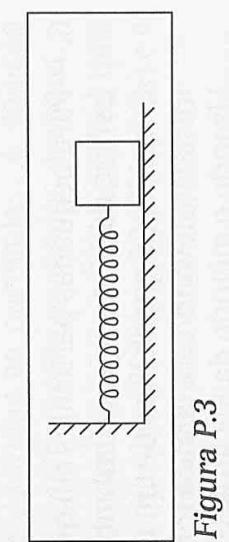

para a direita e solto a partir do repouso. Descreva o movimento subseqüente. Observação: Como a força de atrito tem sinal oposto ao da velocidade, é preciso tratar separadamente cada semiperíodo de oscilação.

- Seja  $x = a \cos(\omega t) + b \sin(\omega t)$  a solução estacionária para o movimento de um oscilador amortecido sob a ação da força  $F = F_0 \cos{(\omega t)}$ . Mostre que somente a componente em quadratura contribui para a potência média  $\bar{P}$ . Calcule  $\bar{P}$ . 13.
- transmite uma velocidade de 10 cm/s. Determine estão suspensas do teto por barras idênticas, de  $\circ$ estão ligadas uma à outra por uma mola de constante elástica 25 N/m. No instante  $t = 0$ , a partícula 2 (fig. P.4) recebe um impulso que lhe Duas partículas de mesma massa, igual a 250 g, 0,5 m de comprimento e massa desprezível, 14.

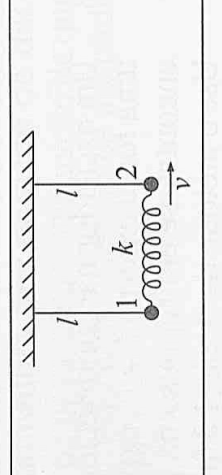

Figura P.4

os deslocamentos x<sub>1</sub> (t) e x<sub>2</sub> (t) das posições de equilíbrio das duas partículas (em cm) para  $t > 0$ .

deslocam-se com atrito desprezível sobre uma superfície horizontal, presas por molas de constante elástica k a paredes verticais e ligadas uma à outra por uma mola de constante elástica K. Inicialmente, com as partículas em repouso Duas partículas de mesma massa m (fig. P.5)  $15.$ 

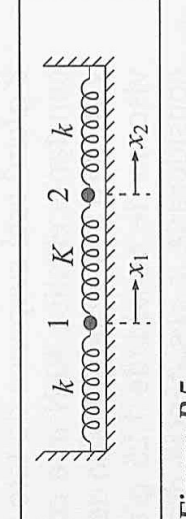

Figura P.5

impulso. Ache os deslocamentos  $x_1$  (t) e  $x_2$  (t) das duas partículas das respectivas posições na posição de equilíbrio, comunica-se uma velocidade v à partícula 2 através de um de equilíbrio, para t > 0.

gráficos representando o andamento das amplitudes de oscilação das duas partículas Dois pêndulos idênticos, formados por partículas de massa m suspensas por barras de massa desprezível e comprimento l, estão ligados um ao outro por uma mola de massa desprezível e constante elástica k, inicialmente relaxada, com os pêndulos na posição vertical de equilíbrio (Fig. P.4). Aplica-se à partícula 2 uma força F = F<sub>o</sub> cos (wt). (a) Obtenha a solução estacionária para os deslocamentos  $x_1$  (t) e  $x_2$  (t) das duas partículas. (b) Trace em função de a. 16.

constituído por duas partículas idênticas de Um modelo clássico para a molécula de CO<sub>2</sub> é massa M ligadas a uma partícula central de massa m por molas idênticas de constante elástica k e mentos das três partículas a partir das respectivas massa desprezível. Sejam x<sub>1</sub>, x<sub>2</sub> e x<sub>3</sub> os desloca-17.

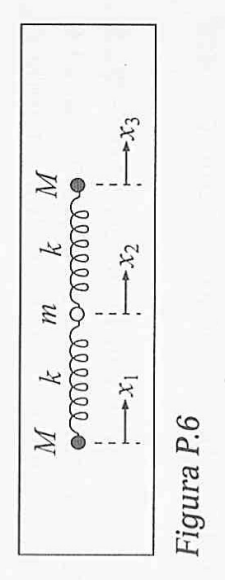

posições de equilíbrio (fig. P.6). (a) Escreva as equações de movimento para x<sub>1</sub>, x<sub>2</sub> e x<sub>3</sub> e verifique que o centro de massa do sistema permanece em repouso ou em movimento  $x_2 - x_1 = \xi \cdot x_3 - x_2 = \eta$ . (c) A partir de (b), calcule as frequências angulares de oscilação dois modos, caracterizando os tipos de oscilação das massas a eles associados. (d) Aplique retilíneo uniforme. (b) Obtenha as equações de movimento para as coordenadas relativas, associadas aos dois modos normais de vibração do sistema. Interprete físicamente estes este modelo à molécula de  $\mathbb{C}\mathrm{O}_2$ , calculando a razão entre as duas freqüências de modos normais de vibração para esta molécula. Tome as massas do carbono e oxigênio como 12 e 16, respectivamente, em unidades de massa atômica.

a outra partícula de mesma massa, suspensa do posições de equilíbrio, das partículas 1 e 2, com (a) Escreva as equações de movimento para z<sub>1</sub> e z2. (b) Obtenha os modos normais de oscilação teto por urna mola idêntica à anterior (Fig. P.7). Inicialmente o sistema está em equilíbrio. Sejam Z<sub>1</sub> e Z<sub>2</sub> deslocamentos, a partir das respectivas o eixo dos z orientado verticalmente para baixo. Uma partícula de massa m está ligada por uma mola de constante elástica k e massa desprezível 18.

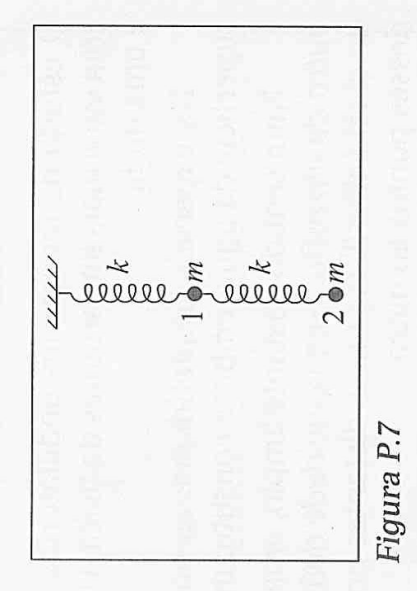

vertical do sistema. Para isto, considere uma nova coordenada q, combinação linear de  $z_1$  e  $z_2$ :  $q = oz_1 + \beta z_2$ . Escreva a equação de movimento para  $q$  e procure determinar os coeficientes α e β de tal forma que esta equação para q se reduza à equação de movimento as coordenadas normais (Seção 4.6). Calcule as freqüências angulares de oscilação  $\omega_1$  e de um oscilador harmônico simples. Você obterá duas soluções, q<sub>1</sub> e q<sub>2</sub>, que se chamam associadas aos dois modos normais do sistema.

 $\sqrt{6}$ 

# PROBLEMAS DO CAPÍTULO 5

- mento de onda  $\lambda$  da onda progressiva gerada na corda. (b) Escreva, como função do Uma corda uniforme, de 20 m de comprimento e massa de 2 kg, está esticada sob uma tensão de 10 N. Faz-se oscilar transversalmente uma extremidade da corda, com amplitude de 3 cm e freqüência de 5 oscilações por segundo. O deslocamento inicial da extremidade é de 1,5 cm para cima. (a) Ache a velocidade de propagação v e o compritempo, o deslocamento transversal y de um ponto da corda situado à distância x da extremidade que se faz oscilar, após ser atingido pela onda e antes que ela chegue à outra extremidade. (c) Calcule a intensidade I da onda progressiva gerada.
	- A mesma corda descrita no Problema 1 está com uma extremidade amarrada num poste. A outra, inicialmente em repouso na posição de equilíbrio, é deslocada de 10 cm para cima, com velocidade uniforme, entre  $t = 0$  e  $t = 0.5$  s. A seguir, é deslocada para baixo, com a magnitude da velocidade reduzida à metade da anterior, entre  $t = 0.5$  s e  $t = 1.5$  s, quando retorna à posição de equilíbrio. (a) Desenhe a forma da corda no instante t = 1,7s. (b) Desenhe a forma da corda no instante  $t = 2.6$  s. 2.
		- a uma parede, que é mantido esticado pelo peso de um bloco suspenso da outra extremidade se o bloco na água até os 2/3 da altura e verifica-Mede-se a velocidade v de propagação de ondas transversais num fio com uma extremidade presa através de uma polia. Depois (Fig. P.1), mergulhase que a velocidade de propagação cai para 95,5% da anterior. Qual é a densidade do bloco em relação à água? ကဲ

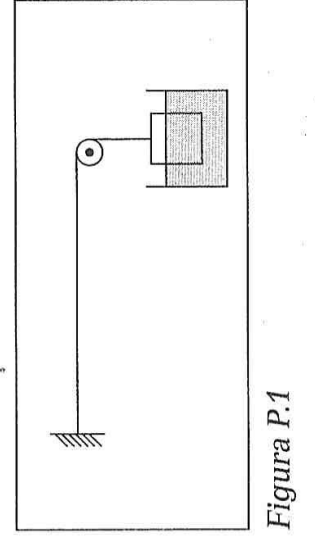

(a) Mostre, diferenciando a expressão para a velocidade de propagação de ondas numa corda, que a variação percentual de velocidade Av/v produzida por uma variação 4.

percentual  $\Delta T/T$  da tensão na corda é dada por  $\Delta V/V = \frac{1}{2}\Delta T/T$ . (b) Um afinador de

pianos faz soar a nota lá de um diapasão, de freqüência v = 440 Hz , para compará-la com a nota lá da escala média de um piano. Com ambas soando simultaneamente, ele ouve batimentos cuja intensidade máxima se repete a intervalos de 0,5 s. Que ajuste percentual ele deve fazer na tensão da corda do piano para afiná-la?

Desprezando efeitos de tensão superficial, pode-se mostrar que ondas na superfície da água, com comprimento de onda  $\lambda$  muito menor que a profundidade da água, propagam-່ເລ່

se com velocidade de fase  $v_{\varphi}$ dada por  $v_{\varphi} = \sqrt{(g\lambda)/(2\pi)}$  onde  $g$  é a aceleração da gravidade.

Mostre que a velocidade de grupo correspondente é  $v_g = \frac{1}{2}v_\varphi$ .

Duas ondas transversais de mesma freqüência v = 100 s<sup>-1</sup> são produzidas num fio de aço de 1 mm de diâmetro e densidade 8 g/cm<sup>3</sup>, submetido a uma tensão  $T = 500$  N. As ondas são dadas por 6.

$$
y_1 = A \cos\left(kx - \omega t + \frac{\pi}{6}\right), \ y_2 = 2A \text{sen} \ (\omega t - kx)
$$

superposição dessas duas ondas. (b) Calcule a intensidade da resultante. (c) Se fizemos variar a diferença de fase entre as duas ondas, qual é a razão entre os valores máximo e onde A = 2 mm. (a) Escreva a expressão da onda harmônica progressiva resultante da mínimo possíveis da intensidade da resultante?

- corda com um dedo, de forma a utilizar apenas uma fração f de seu comprimento. Qual é A corda mi de um violino tem uma densidade linear de 0,5 g/m e está sujeita a uma tensão de 80 N, afinada para uma freqüência v = 660 Hz. (a) Qual é o comprimento da corda? (b) Para tocar a nota lá da escala seguinte, de freqüência 880 Hz, prende-se a o valor de f? 7.
- Uma corda de comprimento l'está distendida, com uma extremidade presa a um suporte e a outra extremidade livre. (a) Ache as freqüências  $v_n$  dos modos normais de vibração da corda. (b) Desenhe a forma da corda associada aos três modos de vibração mais baixos (em ordem de freqüência crescente). A velocidade de ondas na corda é v.  $\infty$
- Considere novamente a corda do problema 8, com um extremo fixo e outro livre e de gando para a direita na corda. Depois de quanto tempo a corda voltará à configuração comprimento l. No instante t = 0, um pequeno pulso de forma triangular está-se propainicial? တ
	- em seu n-ésimo modo normal, com deslocamento transversal dado pela (5.7.10). Calcule a energia total de oscilação da corda. Sugestão: Considere um instante em que a corda esteja passando pela posição de equilíbrio, de modo que sua energia total de oscilação Uma corda vibrante de comprimento l, presa em ambas as extremidades, está vibrando esteja em forma puramente cinética. Calcule a densidade linear de energia cinética e integre sobre toda a corda. 10.
		- Duas cordas muito longas, bem esticadas, de densidades lineares diferentes  $\mu_1$  e  $\mu_2$ , estão ligadas uma à outra. Toma-se a posição de equilíbrio como eixo dos x e a origem O no ponto de junção, sendo y o deslocamento transversal da corda (Fig. P.2). Uma onda harmônica progressiva,  $y_i = A_1 \cos(k_1 x - \omega t)$ , viajando na  $11.$

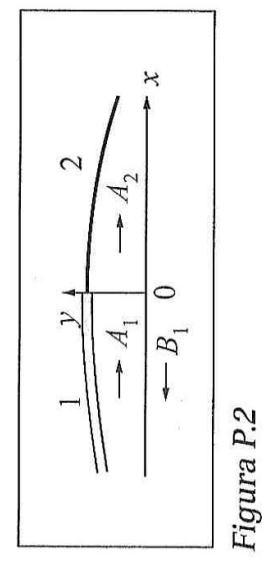

 $y_t = A_2 \cos (k_2 x - \omega t)$  (onda transmitida), e dá origem na corda 1, a uma onda que viaja em sentido contrário,  $y_r = B_1 \cos (k_1 x + \omega t)$  (onda refletida). Dada a onda incidente  $y_i$ , de amplitude  $A_1$ , desejam-se obter a amplitude de reflexão  $\rho = B_1/A_1$ , e a amplitude de transmissão  $\tau$  = A2/A<sub>1</sub>. (a) Dada a tensão T da corda, calcule as velocidades de propagação V<sub>1</sub> e v<sub>2</sub> nas cordas 1 e 2, bem como os respectivos números de onda k<sub>1</sub> e k<sub>2</sub>. O deslocamento total na corda 1 é  $y_i + y_r$ , e na corda 2 é  $y_t$ . (b) Mostre que, no ponto de junção  $x = 0$ , devenesse ponto, deve-se ter também  $\left(\frac{\partial}{\partial x}\right)(y_1 + y_2) = \left(\frac{\partial}{\partial x}\right)y_1$ . (d) A partir de (b) e (c), calcule corda 1 (x < 0), incide sobre o ponto, de junção, fazendo-o oscilar com freqüência angular  $\omega$ . Isto produz na corda 2 (x > 0) uma onda progressiva de mesma freqüência, se ter  $y_i + y_r = y_t$ . (c) Aplicando a 3.ª lei de Newton ao ponto de junção  $x = 0$ , mostre que, as amplitudes de reflexão e transmissão  $\rho$  e  $\tau$  em função das velocidades  $v_1$  e  $v_2$ . Discuta o sinal de  $\rho$ .

No problema 11, a refletividade r da junção é definida como a razão da intensidade da onda refletida para a intensidade da onda incidente, e a transmissividade t como a razão da intensidade transmitida para a incidente. (a) Calcule r e t. (b) Mostre que r + t = 1, e interprete esse resultado. 12.

$$
t_n = n\Delta t + \frac{I_n}{V}
$$
 (6.9.13)

onde, pela Fig. 6.33,

$$
r_n \approx r_0 - \overline{F_0 A} = r_0 - \overline{F_0 F_n} \cos \theta
$$

de modo que, na (6.9.13),

$$
t_n = n\Delta t + \frac{r_0}{\frac{V}{V}} - n\Delta t - \cos\theta
$$

 $\theta$ 

ou seja

$$
\left[ t_n - t_0 = n \Delta t \left( 1 - \frac{V}{x} \cos \theta \right) \right]
$$

 $(6.9.14)$ 

No caso subsônico  $V < v$ , a (6.9.14) mostra que as frentes de onda chegam ao ponto de observação P na mesma ordem temporal de sucessão em que são emitidas, mas isto não é necessariamente válido para V > v. Em particular, neste caso supersônico, existe um ângulo  $\theta_0$  para o qual todas as frentes de onda chegam a P no mesmo instante t<sub>o</sub>: pela (6.9.14),  $\theta_0$  é dado por

$$
\cos \theta_0 = \frac{v}{V} = \text{sen } \alpha \quad \{ \theta_0 = \frac{\pi}{2} - \alpha \}
$$
 (6.9.15)

onde usamos a (6.9.12).

Nesta direção, perpendicular à superfície do cone de Mach, a acumulação das frentes de conhecido no caso de um avião que atinge velocidade supersônica; na Fig. 6.33, F<sub>0</sub>F representaria a trajetória do avião e F<sub>o</sub>P o percurso da onda de choque que atinge o ponto de onda que chegam simultaneamente a P produz uma onda de choque. Este é um efeito bem observação P. O análogo bidimensional do cone de Mach, nas ondas sobre a superfície da água, é a esteira deixada por um barco de velocidade maior que a das ondas.

# PROBLEMAS DO CAPÍTULO 6

- Uma experiência de demonstração divertida consiste em mudar a tonalidade da voz enchendo a boca de gás hélio: uma voz grave transforma-se em aguda (cuidado: não Para explicar o efeito, admita que os comprimentos de onda associados à voz são determinados pelas dimensões das cordas vocais, laringe e boca, estas funcionando como cavidades ressonantes, de modo que a variação de tonalidade seria devida unicamente à variação da velocidade do som (embora isto não seja bem correto). (a) Calcule a velocidade<br>do som no hélio a 20°C. É um gás monoatômico, de massa atômica ≈ 4 g/mol, com  $\gamma \approx 1,66$ . A constante universal dos gases R vale 8,314 J/mol K. (b) Explique o efeito, calculando a razão entre as freqüências do som no hélio e no ar para o mesmo comprocure fazer isso por sua conta! — inalar hélio é perigoso, podendo levar à sufocação). primento de onda.  $\ddot{ }$
- Um alto-falante de um aparelho de som emite 1 W de potência sonora na freqüência i = 100 Hz. Admitindo que o som se distribui uniformemente em todas as direções, deterj۵

mine, num ponto situado a 2 m de distância do alto-falante: (a) o nível sonoro em db; (b) a amplitude de pressão; (c) a amplitude de deslocamento. Tome a densidade do ar como 1,3 kg/m<sup>3</sup> e a velocidade do som como 340 m/s (d). A que distância do alto-falante o nível sonoro estaria 10 db abaixo do calculado em (a)?

- a 15°C, quando a velocidade do som no ar é de 341 m/s? Qual é a variação de freqüência Av Que comprimento deve ter um tubo de órgão aberto num extremo e fechado no outro para produzir, como tom fundamental, a nota dó da escala média, v = 262 Hz, quando a temperatura sobe para 25°C? ကဲ
- Na experiência da pág. 136, o diapasão emite a nota lá de 440 Hz. À medida que vai baixando o nível da água no tubo, a 1.ª ressonância aparece quando a altura da coluna de ar é de 17,5 cm e a 2ª quando é de 55,5 cm. (a) Qual é o comprimento de onda? (b) Qual é<br>o valor da correção terminal (pág. 135)? (c) Estime o diâmetro do tubo. (d) Qual é a velocidade do som no tubo?  $\overline{f}$ 
	- O tubo de Kundt, que costumava ser empregado para medir a velocidade do som em gases, é um tubo de vidro que contém o gás, fechado numa extremidade por uma tampa M que se faz vibrar com uma freqüência v conhecida (por exemplo, acoplando-a a um alto-falante) e na outra por um ယ္ပ

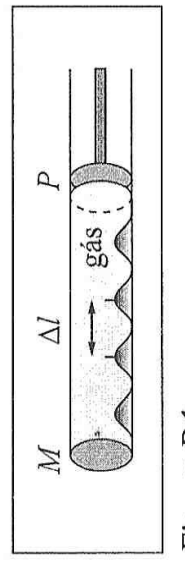

Figura P.1

que ele entre em ressonância com a freqüência v, o que se nota pelo reforço da intensidade pistão P que se faz deslizar, variando o comprimento do tubo. O tubo contém um pó fino (serragem, por exemplo). Ajusta-se o comprimento do tubo com o auxilio do pistão até sonora emitida.

de espaçamento  $\Delta$  (Fig. P.1), que se pode medir. (a) A que correspondem as posições dos<br>topos dos montículos? (b) Qual é a relação entre  $\Delta$ ,  $v$  e a velocidade do som no gás? (c) Com o tubo cheio de CO<sub>2</sub> a 20°C e  $v = 880$  Hz, o espaçamento médio medido é de 15,2 Observa-se então que o pó fica acumulado em montículos igualmente espaçados, cm. Qual é a velocidade do som no CO<sub>2</sub> a 20°C?

- parte (a), que p tem de satisfazer a condição de contorno  $\partial p/\partial x = 0$  para  $x = 0$ , qualquer (a) Mostre que, para uma onda sonora harmônica de freqüência angular  $\omega$ , em três dimensões, num fluido cuja densidade de equilíbrio é po, o deslocamento u (que neste caso é um vetor!) está relacionado com a pressão p por: grad  $p = \rho_0 \omega^2 \mathbf{u}$ . (b) Considere uma onda sonora harmônica que se propaga no semi-espaço  $x > 0$ , com  $p = p(x, y, z, t)$ , e suponha que o plano x = 0 é uma parede fixa, rígida. Mostre, utilizando o resultado da que seja t. Em particular, isto vale na extremidade fechada de um tubo de órgão (pg. 137). 6.
	- Uma onda sonora plana monocromática de pressão dada por [cf. (6.5.7)]  $\overline{r}$ .

$$
O_i = \wp \cos(-k_x x + k_y y - \omega t)
$$

incide com ângulo de incidência  $\theta_I$ , sobre o plano dando origem à onda refletida, de pressão dada onde  $k^2 = k_x^2 + k_y^2 = \omega^2/v^2$  ( $v =$  velocidade do som),  $x = 0$ , ocupado por uma parede rígida (Fig. P.2), nod

 $\mathcal{X}$ 

ò

λ

 $\sigma^{-}$ 

77777777777777777777777777777  $\circ$ 

Ď.

$$
p_r = \wp' \cos(k_x x + k_y y - \omega t)
$$

Figura P.2

associada ao ângulo de reflexão  $\theta_1'$  (Fig.). (a) Verifique que  $k_x = k \cos \theta_1$ ,  $k_y = k \sin \theta_1$ . (b) Aplique a condição de contorno do problema 6 à onda total  $p = p_i + p_r$ , e determine  $\rho'$ em função de  $\rho$ , usando (b), e interprete o resultado. Mostre que, no caso particular em que  $k_y$  =  $0$  , ele se reduz ao que foi encontrado na pag. 135 para a reflexão na extremidade fechada de um tubo de órgão.

I'A da face plana (Fig. P.3) é suposto << R. No meio externo à lente, o som se propaga com velocidade  $v_1$ , com  $v_2 = v_1/n$ , onde n é o índice de  $\mathbf 0$ 8. Uma lente esférica plano-convexa delgada é formada por um meio onde o som se propaga com velocidade v<sub>2</sub>, limitado por uma face plana e outra esférica de raio de curvatura R; o raio h = refração relativo. Supomos n > 1. Nestas condições, uma onda plana incidente perpendicularmente sobre a face plana é focalizada pela ente em seu foco F. A distância  $f = \overline{OF}$  do foco à = e é a espessura da lonte. (a) Mostre que, face curva chama-se distância focal (Fig.), AO

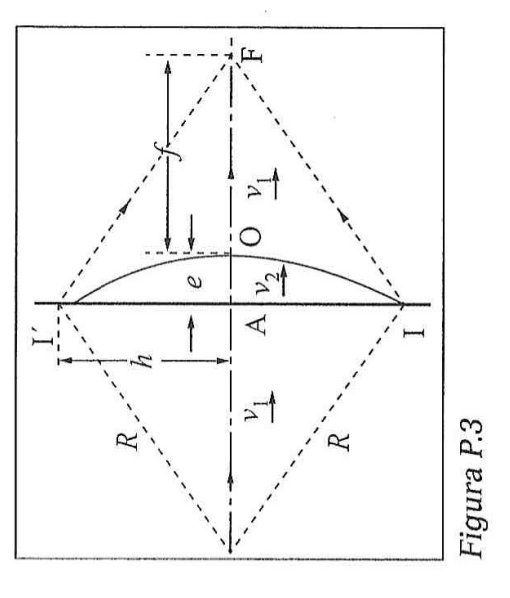

para  $h \ll R$ , tem-se  $e \approx h^2/(2R)$ . Para isso, você poderá utilizar a aproximação:

 $\sqrt{1 \pm \varepsilon} \approx 1 \pm \frac{1}{2} \varepsilon$ , válida para |e| << 1. (b) Com o auxílio do Princípio de Huygens, mostre que f = R/(n - 1). Sugestão: Partindo da frente de onda plana incidente II' (Fig.), iguale o tempo que as frentes de onda secundárias levam para convergir no foco passando pela periferia da lente (caminhos  $\overline{\text{TF}}$ ,  $\overline{\text{IF}}$ ) e pelo centro (caminho  $\overline{\text{AO}}$  +  $\overline{\text{OF}}$ ) e use o resultado

Duas fontes sonoras A e B oscilam em fase com a freqüência de 20 kHz, no ar, emitindo ondas<br>esféricas; a distância  $\overline{AB} = 3d$  é de 10,2 m. Considere o plano perpendicular a AB que passa G.

da parte (a).

primeiros máximos de interferência sobre esse aos dois primeiros mínimos e aos dois (Fig. P.4). Ache as distâncias x do ponto O associapelo terço O do segmento AB :  $AO = d = \frac{1}{2}OB$ das

plano.

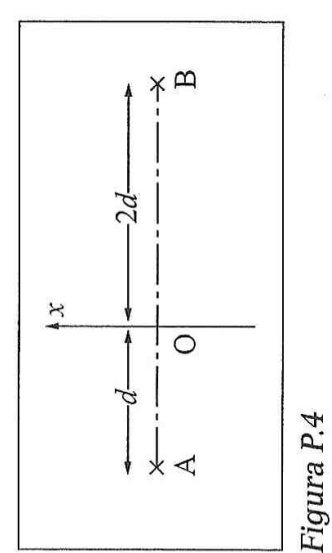

ar é de 340m/s. Se as ondas emitidas por A e B têm a mesma amplitude, qual é a razão da Você poderá utilizar a aproximação:  $\sqrt{1+\varepsilon} \approx 1+\frac{1}{2}\varepsilon$  ( $\varepsilon$  |<< 1); a velocidade do som no intensidade dos máximos à dos mínimos?

mento de onda  $\lambda$  incide perpendicularmente Uma onda sonora plana harmônica de comprisobre um anteparo opaco com três fendas igualmente espaçadas, de espaçamento d >>  $\lambda$ . Para Qual é a intensidade nos mínimos? Sugestão: pontos de observação P situados a distâncias R >> d, determine as direções de observação  $\theta$  (Fig. P.5) em que aparecem mínimos de interferência, generalizando a (6.8.11) de duas para três fendas. Você terá de calcular a resultante de três oscila-10.

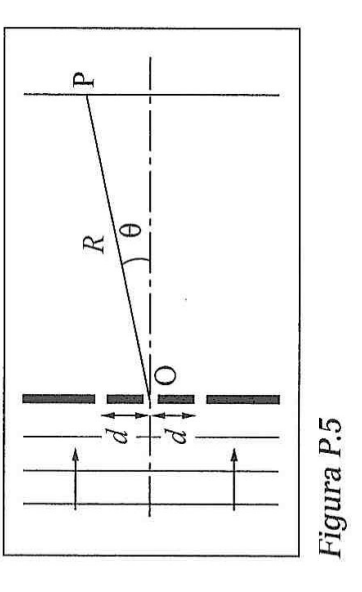

ções com defasagens consecutivas  $\delta$  iguais. Use a notação complexa e a fórmula (demonstre-a!)

$$
|1 + e^{i\delta} + e^{2i\delta}|^2 = \left| \frac{e^{3i\delta} - 1}{e^{i\delta} - 1} \right|^2 = \frac{\text{sen}^2 \left( \frac{3}{2} \delta \right)}{\text{sen}^2 \left( \frac{\delta}{2} \right)}
$$

O mesmo método se aplica a um número qualquer de fendas igualmente espaçadas.

- Uma ambulância, em velocidade constante e com sua sereia sempre ligada, passa ao lado de um observador parado. A tonalidade da sereia percebida pelo observador varia de um semitom da escala cromática (pag. 134) entre quando ela está se aproximando, vindo de longe, e quando se afasta, já distante. A velocidade do som no ar é de 340 m/s. Calcule a velocidade da ambulância (em km/h). 11.
	- tude. Um deles vem apitando. A freqüência do apito percebida por um passageiro do quando estão se afastando. A velocidade do som no ar é de 340 m/s. (a) Qual é a velocidade Dois trens viajam em sentidos opostos, sobre trilhos, com velocidades de mesma magnioutro trem varia entre os valores de 348 Hz, quando estão se aproximando, e 259 Hz, dos trens (em km/h)? (b) Qual é a freqüência do apito? 12.
- contornar, um motorista vem buzinando. O eco vindo do paredão interfere com o som da buzina, produzindo 5 batimentos por segundo. Sabendo-se que a freqüência da buzina é de 200 Hz e a velocidade do som no ar é de 340 m/s, qual é a velocidade do carro (em Numa estrada de montanha, ao aproximar-se de um paredão vertical que a estrada irá  $km/h$ ? 13.
- se aproxima da fonte com velocidade u. O eco refletido volta para a fonte, onde interfere Uma fonte sonora fixa emite som de freqüência  $v_0$ . O som é refletido por um objeto que com as ondas que estão sendo emitidas, dando origem a batimentos, com freqüência Av. Mostre que é possível determinar a magnitude |u| da velocidade do objeto móvel em função de Av, v<sub>o</sub> e da velocidade do som v. 14.

O mesmo princípio é utilizado (com ondas eletromagnéticas em lugar de ondas sonoras) na detecção do excesso de velocidade nas estradas, com auxílio do radar.

- Dois carros (1 e 2) trafegam em sentidos opostos numa estrada, com velocidades de magnitudes v<sub>1</sub> e v<sub>2</sub>. O carro 1 trafega contra o vento, que tem velocidade V. Ao avistar o carro 2 o motorista do carro 1 pressiona sua buzina, de freqüência v<sub>o</sub>. A velocidade do som no ar parado é v. Qual é a freqüência v do som da buzina percebida pelo motorista do carro 2? Com que freqüência v'ela é ouvida pelo motorista de um carro 3 que trafega no mesmo sentido que o carro 1 e com a mesma velocidade?  $15.$
- ao longo de uma direção P<sub>0</sub>P com velocidade de vador quando a fonte, de frequência vo, está em repouso na atmosfera e o observador se move magnitude u. No instante considerado, a direção Complete a teoria do efeito Doppler para movimento numa direção qualquer (pág. 150) calculando a freqüência v percebida por um obser-16.

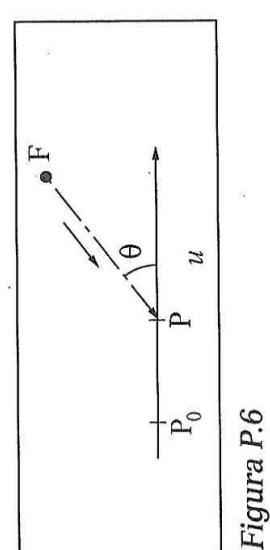

PF que liga o observador à fonte (Fig. P.6) faz um ângulo  $\theta$  com a direção do movimento. Verifique que se recai nos resultados obtidos no texto para  $\theta = 0$  e  $\theta = \pi$ .

Mostre que se pode obter o efeito Doppler a partir da transformação de Galileu (1, Seção 13.1). (a) Considere primeiro uma onda sonora harmônica em uma dimensão, para uma fonte sonora em repouso no meio, de freqüência v<sub>o</sub>. Escreva a expressão da onda num ponto x no instante t, no referencial S do meio. Considere agora um observador que se 17.

do observador, no referencial S' que se desloca com ele. Substitua na expressão da onda e interprete o resultado. (b) Considere agora o caso em que o observador se move com ção de Galileu geral, e mostre que se obtém a mesma expressão para o efeito Doppler desloca com velocidade u em relação a S, na direção  $\theta$ . Relacione x com a coordenada  $\chi'$ velocidade u numa direção qualquer. Generalize o resultado de (a), usando a transformaencontrada no Problema 16. Parta da expressão geral (6.5.3) para uma onda plana.

Um avião a jato supersônico está voando a Mach 2 (o dobro da velocidade do som). (a) Qual é o ângulo de abertura do cone de Mach? (b) 2,5 s depois de o avião ter passado diretamente acima de uma casa, a onda de choque causada pela sua passagem atinge a casa, provocando um estrondo sônico. A velocidade do som no ar é de 340 m/s. Qual é a altitude do avião em relação à casa? 18.